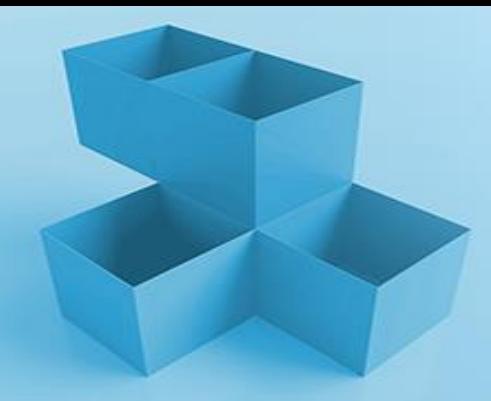

## NETAPP LEARNING SERVICES

# **StorageGRID Administration**

Delivery: Instructor-led training (ILT) and Virtual ILT (VILT) Duration: 3 days

#### Course Description

This course is a comprehensive analysis of NetApp® StorageGRID® administration. You learn how to configure, monitor, maintain, and expand a StorageGRID system. The course outlines the new features and enhancements in StorageGRID 11.5. The course materials include a guide for hands-on exercises that you perform in a lab environment. This course also builds on the concepts that you learned in *StorageGRID Fundamentals* and is complementary to *Installing StorageGRID*.

#### Audience

Storage administrators, professional services personnel, and support services personnel

#### **Prerequisites**

*StorageGRID Fundamentals*

#### **Objectives**

This course focuses on enabling you to do the following:

- Use the StorageGRID Grid Manager to monitor and manage a StorageGRID object-based storage solution
- Create and manage storage tenant accounts, groups, and users
- Configure information lifecycle management (ILM) rules and policies
- Control access to the StorageGRID system and implement service levels
- Manage Simple Storage Service (S3) buckets and objects
- Monitor StorageGRID system activity
- Configure and manage email notifications and custom alerts
- Integrate the StorageGRID solution into your data fabric

### Course Content

This course includes the following modules, lessons, and exercises:

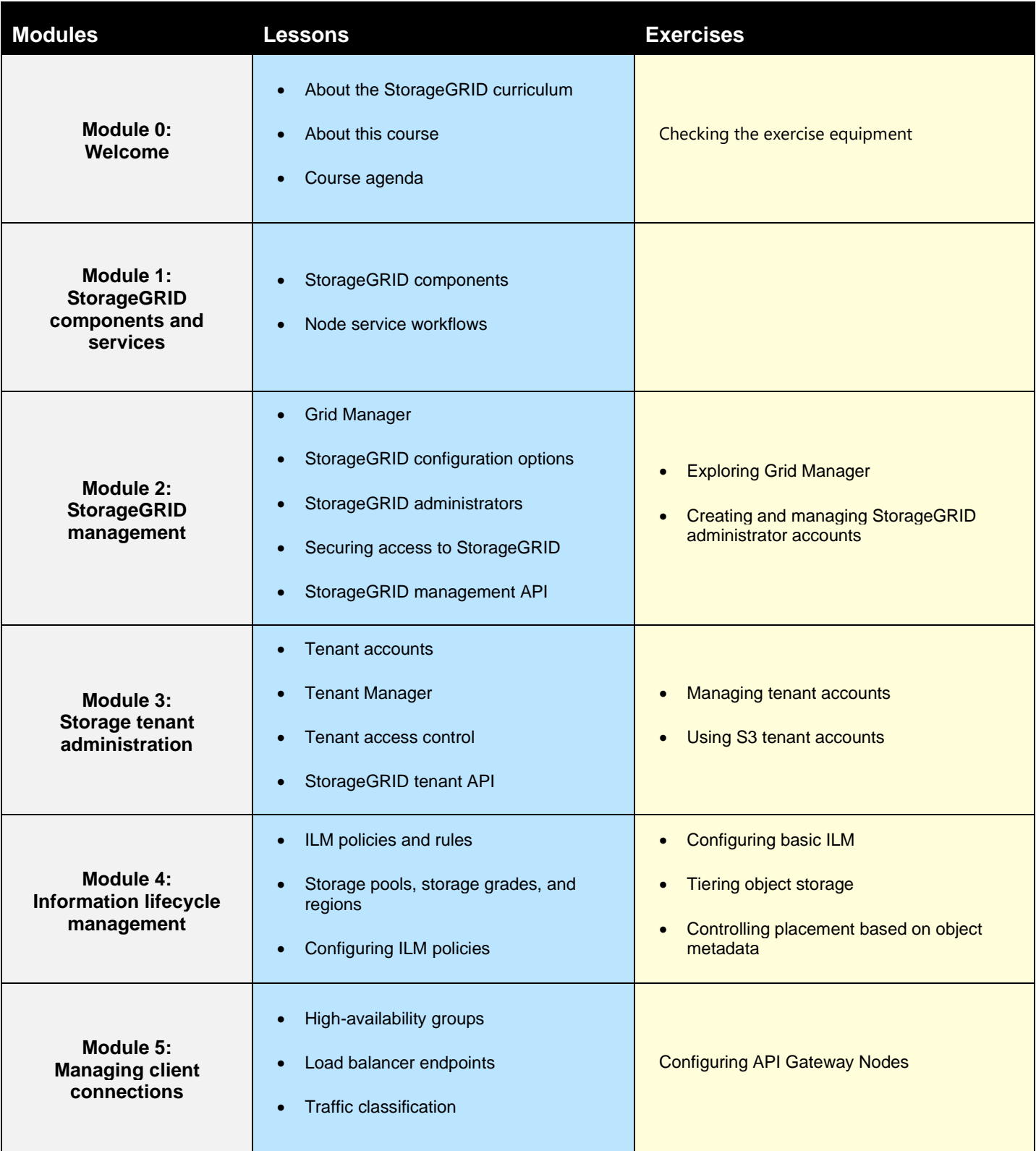

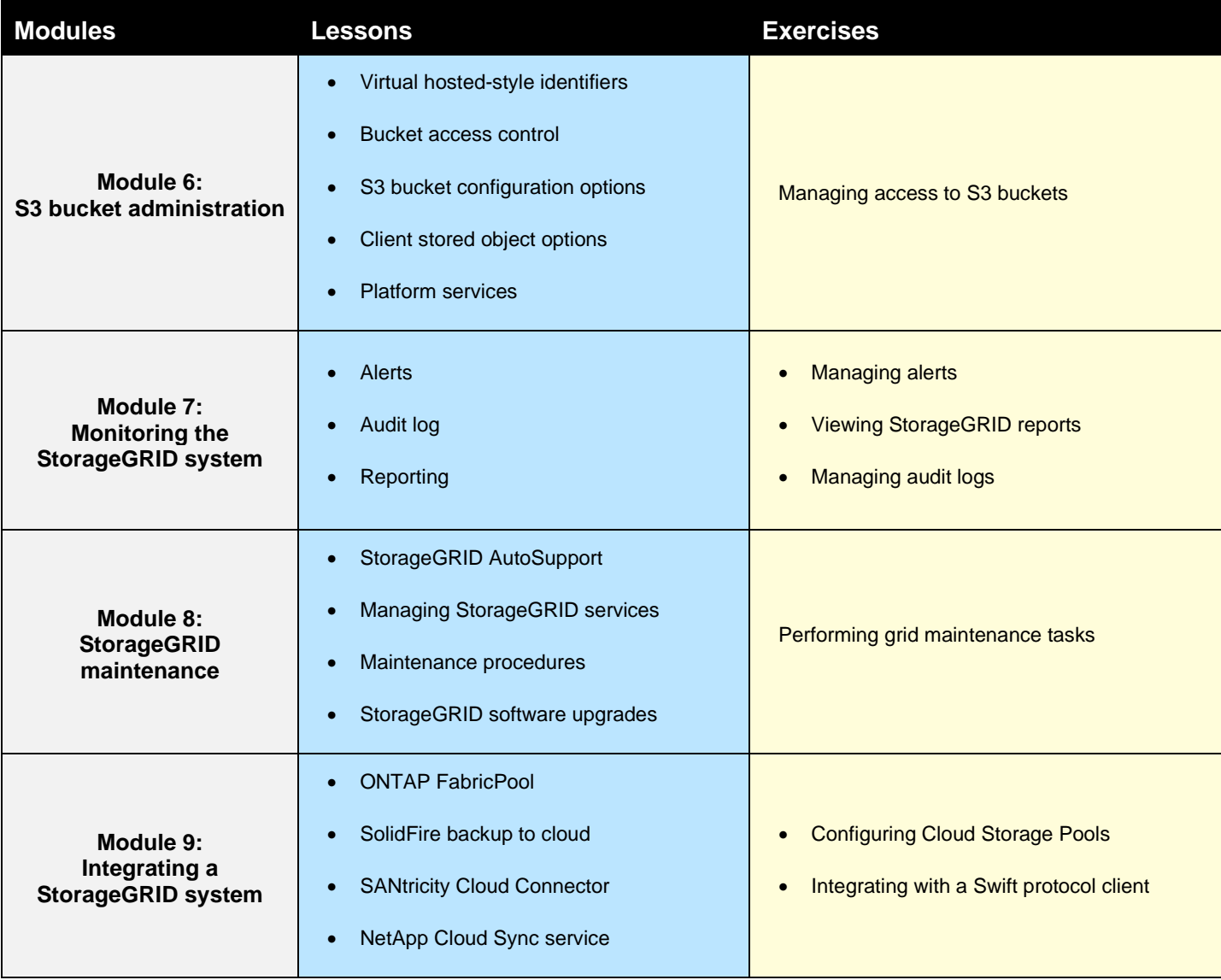

Course ID: STRSW-ILT-SGWSADM 28FEB22